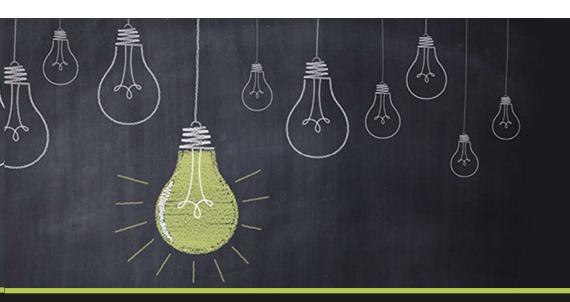

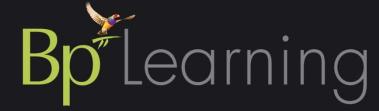

## Bp Premier—BelnTheKnow

COVID-19 and Calm Efficiencies in your Practice

#### **Copyright Statement**

This document is classified as commercial-in-confidence. Unauthorised distribution of this information may constitute a breach of our Code of Conduct, and may infringe our intellectual property rights. This information is collected and managed in accordance with our Privacy Policy, available on our <u>website</u>. © Copyright 2020.

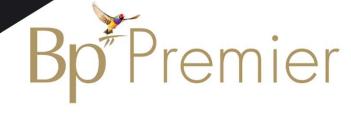

### Housekeeping

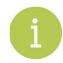

#### About GoToWebinar...

- You can download handouts by clicking on the document. A separate window will open
- You can ask a question at any time using the Questions tab. They will be answered at the conclusion of the Masterclass series and collated into the FAQ document on the KnowledgeBase
- To collapse the GoToWebinar interface click the orange arrow
- If your screen and sound don't match you may have some lag in your internet

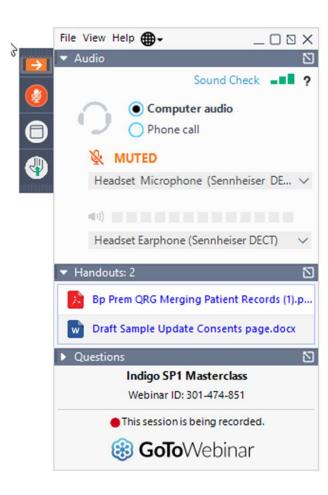

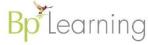

#### **Session Outline**

?

What are we covering in this session?

1. Prepare Bp Premier

Understand telehealth and telephone items numbers

3. Implement proactive preventive health for patients at risk

4. Develop a workflow for patients presenting with symptoms of Covid-19

5. Identify and care for patient's post-diagnosis

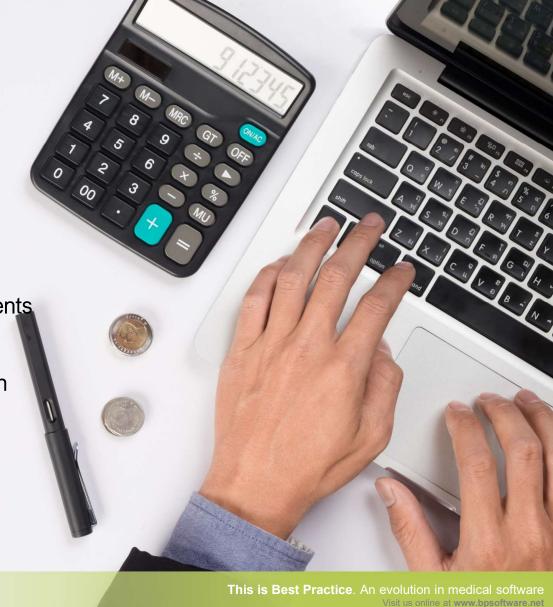

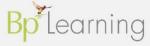

#### **LEARNING OBJECTIVE 1:**

#### Prepare Bp Premier

- Apply the latest data update
- New fees for telehealth
- New clinical codes
- Coding allows for audits and reporting
- Follow up of suspected cases of COVID-19

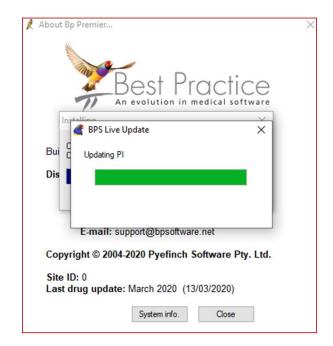

To check last data update:

Help menu > Select About > Check Last Drug Update

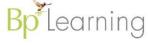

## Past Medical History & Reason for Visit

Reason for Visit – exposure

Past History - infection

Supplement with further detail as required in Further details field.

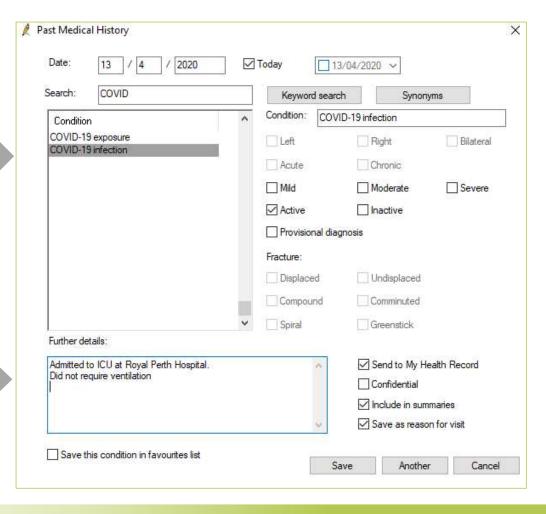

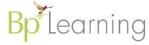

### Prepare your appointment book

- Setup appointment types (Setup > Configuration > Lists)
- Manage number of people in waiting room > Unavailable > Recurring
- Patient ID (in pt details) for telecommunication platform
- Communicate changes with staff
- Assist doctors with cheatsheets and protocols
- Assist patients by educating them on what to expect with a telehealth consultation
- Consider how you will communicate and document financial consent.

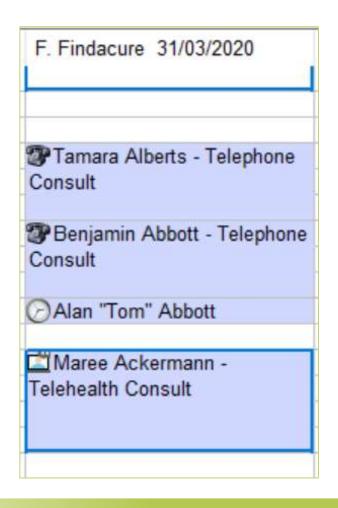

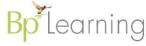

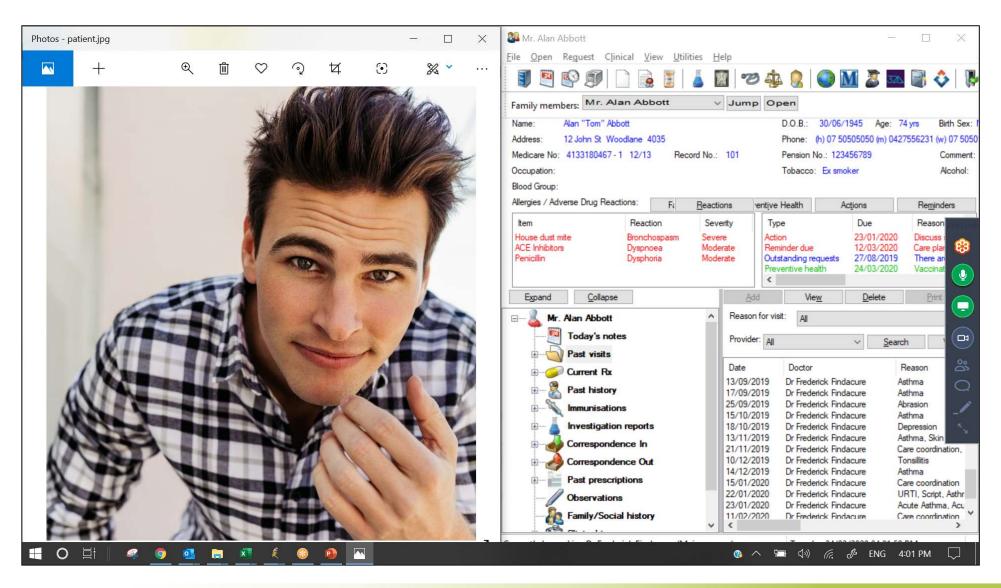

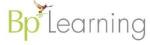

#### New telehealth fees

Telehealth fees will be available to select in the Finalise Visit window.

Account Type = Direct Bill (vulnerable patients)

- \* Paying 85% of MBS, not 100%
- \* Incentive Items will auto-add if patient eligible

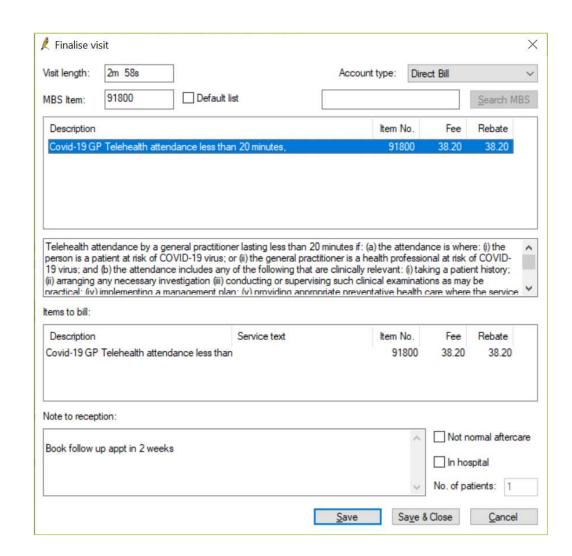

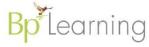

#### **LEARNING OBJECTIVE 2:**

### Understand telehealth and telephone item numbers

Telephone and telehealth MBS item numbers

Incentive payments doubled for eligible patients

Must bulk bill vulnerable patients

PIP QI payments doubled with requirement to offer face to face consultations for 4 hours per day (full-time)

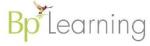

### MBS Item Numbers for telehealth & telephone consultations

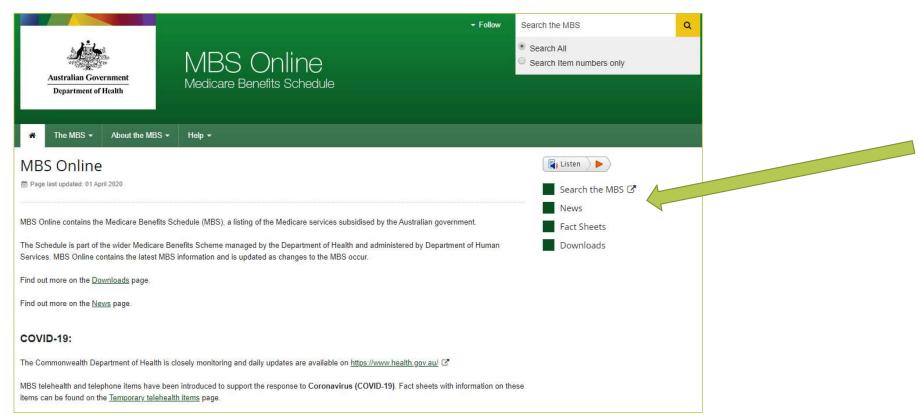

**MBS** Online

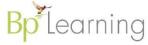

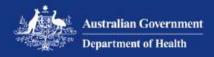

# MBS changes factsheet

#### COVID-19 Temporary MBS Telehealth Services

Last updated: 6 April 2020

- From 13 March 2020 to 30 September 2020 (inclusive), new temporary MBS telehealth items have been made available to help reduce the risk of community transmission of COVID-19 and provide protection for patients and health care providers.
- The list of telehealth services has continued to expand since 13 March. This is the latest factsheet and provides
  details on all current telehealth items.
- The new temporary MBS telehealth items are available to GPs, medical practitioners, nurse practitioners, participating midwives and allied health providers.
- A service may only be provided by telehealth where it is safe and clinically appropriate to do so.
- The new temporary MBS telehealth items are for non-admitted patients.
- From 6 April 2020, it is a legislative requirement that the new telehealth services must be bulk billed for Commonwealth concession card holders, children under 16 years old and patients who are more vulnerable to COVID-19.
- Health providers may apply their usual billing practices to the telehealth items for patients who do not fit the above criteria. Providers are expected to obtain informed financial consent from patients prior to providing the service; providing details regarding their fees, including any out-of-pocket costs.
- The bulk billing incentive Medicare fees have temporarily doubled (until 30 September) for items relating to General Practice, Diagnostic Imaging and Pathology services. These items can be claimed with the telehealth items where appropriate. The fees are provided later in the factsheet.

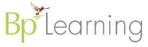

### Bulk bill patients 'more vulnerable to COVID-19'

Vulnerable means a patient at risk of COVID-19, so a person who:

- is required to self-isolate or self-quarantine in accordance with guidance issued by the Australian Health Protection Principal Committee in relation to COVID-19; or
- is at least 70 years old; or
- if the person identifies as being of Aboriginal or Torres Strait Islander descent—is at least 50 years old; or
- is pregnant; or
- is the parent of a child aged under 12 months; or
- is being treated for a chronic health condition; or
- is immune compromised; or
- meets the current national triage protocol criteria for suspected COVID-19 infection.

The services will be available until 30 September 2020. The continuing availability of these items will be reviewed prior to 30 September 2020.

MBS Online

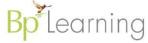

### New MBS Item Numbers for COVID-19 telehealth - GP

|                                                                                                    |     | N     | ew!   |
|----------------------------------------------------------------------------------------------------|-----|-------|-------|
| Health assessment                                                                                                    |     |       |       |
| * GP ATSI health assessment                                                                                                    | 715 | 92004 | 92016 |
| Chronic Disease Management                                                                                                    |     |       |       |
| * GP management plan, prepare                                                                                                    | 721 | 92024 | 92068 |
| * GP team care arrangement, co-ordinate development                                                                                     | 723 | 92025 | 92069 |
| * GP contribution to prepare or review a multidisciplinary care plan, prepared by another provider                                      | 729 | 92026 | 92070 |
| * GP contribution to prepare or review a multidisciplinary care plan, prepared by a provider when the patient was admitted or by a RACF | 731 | 92027 | 92071 |
| * GP attendance to coordinate a GP management plan or team care arrangements                                                            | 732 | 92028 | 92072 |

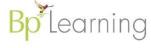

| A  | Α                                       | В                                       | С          | D                                      | E        |
|----|-----------------------------------------|-----------------------------------------|------------|----------------------------------------|----------|
| 1  | Telehealth Item numbers                 |                                         |            |                                        |          |
| 2  | Restrictions as of 30/3/2020            |                                         |            |                                        |          |
| 3  | Must Be Bulk Billed                     |                                         |            |                                        |          |
| 4  | ?removed Restriction for Face to Face i |                                         |            | Face in last 12 months                 |          |
| 5  |                                         |                                         |            |                                        |          |
|    | Usual Item                              | 100000000000000000000000000000000000000 | Phone      | 500 40050                              | 7930 88  |
| 6  | Number                                  | Number                                  | Number     | Detail                                 | Value    |
| 7  | Standard Cor                            | nsult Items                             |            |                                        |          |
| 8  | 3                                       | 91790                                   |            | Level A                                | \$20.55  |
| 9  | 23                                      | 91800                                   | 91809      | Level B                                | \$44.90  |
| 10 | 36                                      | 91801                                   | 91810      | Level C                                | \$87.00  |
| 11 | 44                                      | 91802                                   | 91811      | Level D                                | \$128.05 |
| 12 | 82200                                   | 91192                                   | 91193      | NP Level A                             | \$9.75   |
| 13 | 82205                                   | 91178                                   | 91189      | NP Level B                             | \$21.30  |
| 14 | 82210                                   | 91179                                   | 91190      | NP Level C                             | \$40.40  |
| 15 | 82215                                   | 91180                                   | 91191      | NP Level D                             | \$59.50  |
| 16 | Obstetric                               |                                         |            |                                        | 2        |
| 17 | 16500                                   | 91855                                   | 91858      | Antenatal                              | \$47.90  |
| 18 | 4001                                    | 92136                                   | 92138      | Non-Directive Preg Counselling >20mins | \$91.55  |
| 19 | GPMP                                    |                                         | (A.        |                                        |          |
| 20 | 721                                     | 92924                                   | 92068      | GPMP                                   | \$172.40 |
| 21 | 723                                     | 92025                                   | 92069      | TCA                                    | \$136.60 |
| 22 | 732                                     | 92028                                   | 92072      | Review GPMP/TCA                        | \$86.10  |
| 23 | MHCP                                    |                                         |            |                                        |          |
| 24 | 2700                                    | 92112                                   | 92124      | MHCP Non Trained 20-40mins             | \$85.70  |
| 25 | 2701                                    | 92113                                   | 92125      | MHCP Non Trained >40mins               | \$126.15 |
| 26 | 2715                                    | 92116                                   | 92128      | MHCP Trained 20-40mins                 | \$108.80 |
| 27 | 2717                                    | 92117                                   | 92129      | MHCP Trained >40mins                   | \$160.25 |
| 28 | 2712                                    | 92114                                   | 92126      | Review of MHCP                         | \$85.70  |
| 29 | 2713                                    | 92115                                   | 92127      | MH Consultation                        | \$85.70  |
| 30 | ATSI Health Assessment                  |                                         |            |                                        |          |
| 31 | 715                                     | 92004                                   | 92016      | ATSI Health Assessment                 | \$253.70 |
| 32 | Afterhous Un                            | gent in Un                              | sociable H | ours (2300-0800)                       |          |
| 33 | 599                                     | 92210                                   | 92216      |                                        | \$182.85 |
| 34 |                                         | 7.                                      |            |                                        |          |

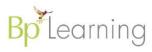

#### **LEARNING OBJECTIVE 3:**

#### Implement proactive preventive health for patients at risk

- Search for patients at risk (Utilities > Search)
- Add reminder / generate a list
- Follow up proactively welfare checks and telehealth consults
- Mental health plans
- Chronic condition care plans
- Co-ordinate follow up activities such as referrals, scripts and medication deliveries

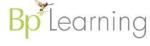

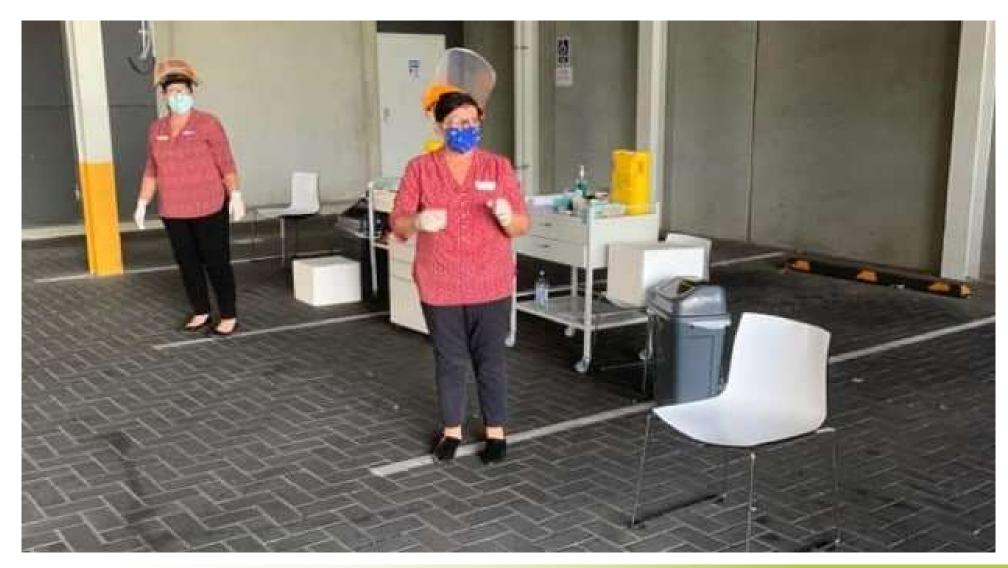

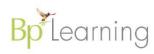

### Search for patients with chronic conditions/GPMPs

- Search for patients eligible for telehealth consult with appt in next month
- Save query for re-use
- Load query

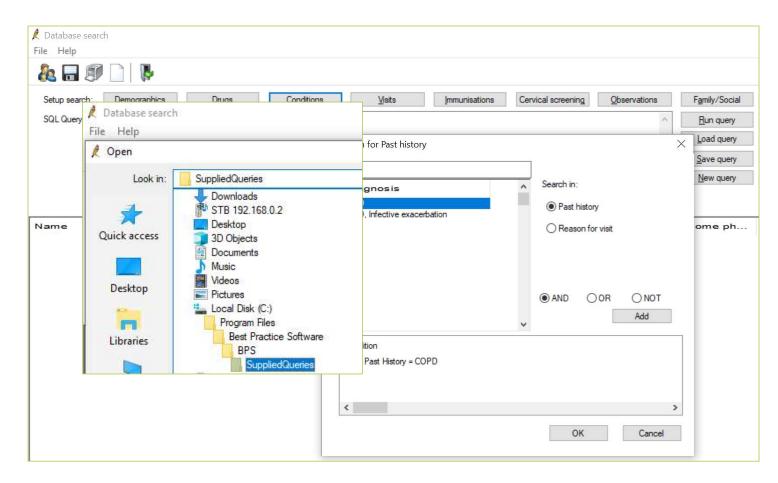

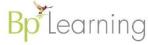

### Search for patients at risk of influenza (Load Query)

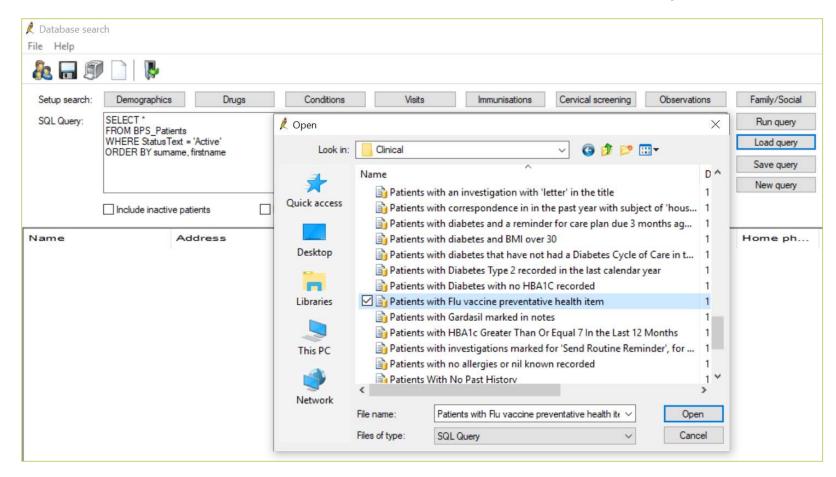

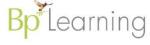

#### Reminders

- 1. Setup> Configuration > Reminders
- 2. Add a new reminder reason = COVID-19 follow up
- 3. Search for patients with suspected cases, sent for testing
- 4. Contact (via SMS or phone) for follow up telehealth consultation.

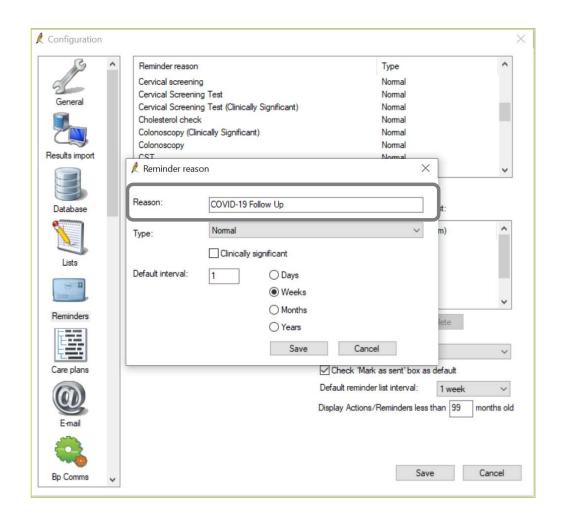

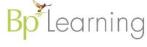

## A new way to connect

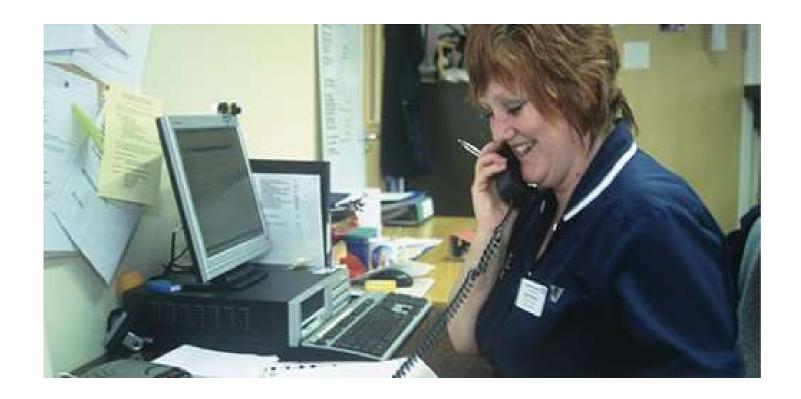

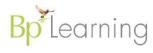

## Import COVID-19 specific GPMP review template

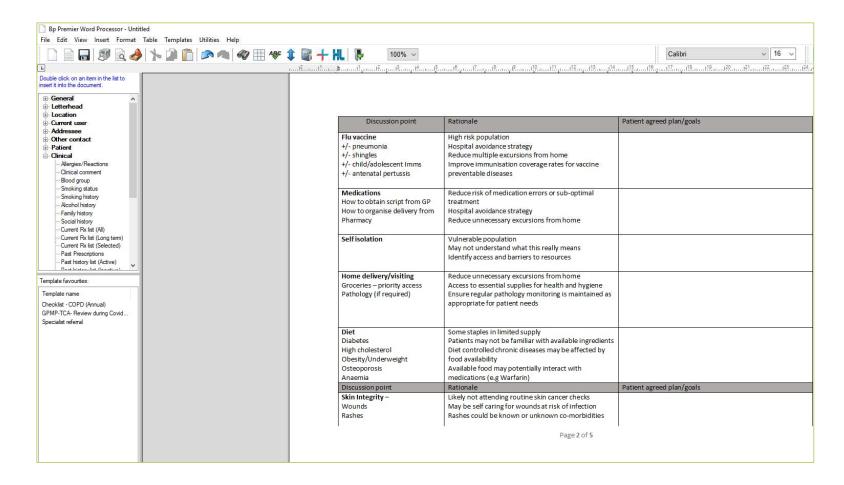

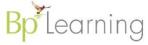

#### **LEARNING OBJECTIVE 4:**

#### Develop a workflow for patients presenting with symptoms of COVID-19

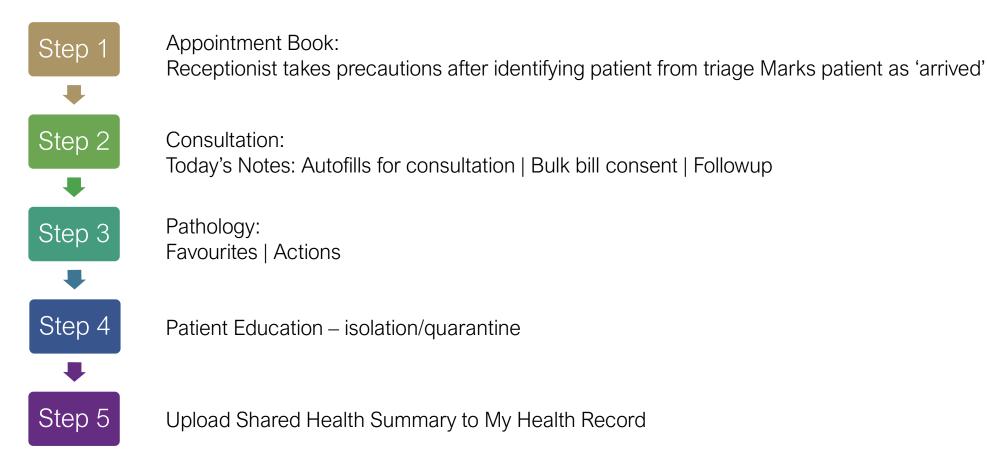

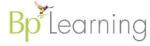

#### Consent & Autofills

.CCO .CFU .CBB

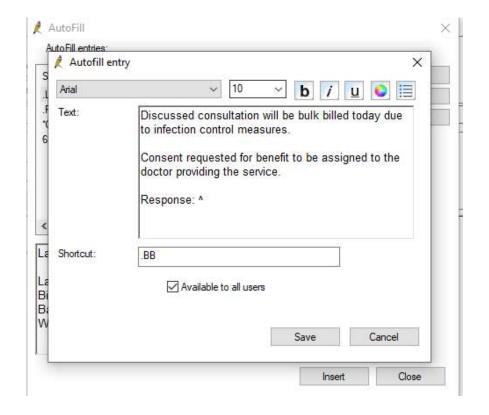

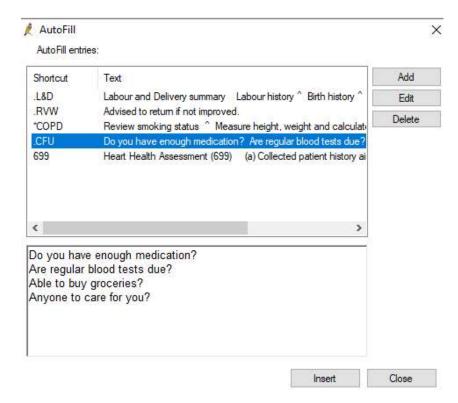

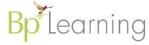

### Sample Autofill shortcuts

#### Telehealth (video or telephone) consultation during COVID-19 pandemic.

Autofill

Consent obtained for telephone consultation

Patient consent obtained to assign their Medicare benefit as full payment for the service to the practitioner.

Patient identity verified: Name, address and DOB confirmed.

#### **COVID 19 Prevention Advice:**

Clean your hands with soap and water for 20 seconds, or use an alcohol-based hand rub/sanitiser.

Cover your nose and mouth with a tissue when coughing and sneezing or use your elbow, not your hands

Avoid close contact with people unwell with cold or flu-like symptoms, and stay home if you have these symptoms.

Avoid touching your face and avoid shaking hands with others.

Try to maintain a distance of 1.5 metres from others as much as possible, and avoid leaving home at all unless necessary Minimise contact with young children - try and phone rather than see in person

**Immunisation**: Vaccination for flu as soon as accessible Vaccination for Pneumococcal required/ up to date

#### **Welfare Check:**

Sickness plan- advised if after medical advice and the general practitioner is not able to be contacted call healthdirect on 1800 022 222.

Plan for access to food and household supplies -

Plan for access to medications -

Social supports available -

My Health Record; Date last shared health summary sent -

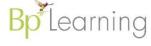

## Sample Autofill shortcut – Clinical Screening Assessment

Identified by name, date of birth and address and consented to consultation via Telephone/Video Call

Reason for presentation ^
Recent international travel history - ^

Recent cruise ship passenger or crew? ^

Close contact with COVID-19 case ^ Contact date ^ Are you a health worker ^ Does the patient work/reside in any of the high-risk settings? ^

Signs and symptoms - Acute respiratory distress ^

Anosmia ^

Cough ^

Fever ^

Headache ^

shortness of breath ^

Location of travel ^

Sore Throat ^

Other ^

Symptom onset date ^

Examination:

Additional information ^

Outcome:

Advice only ^

Instructed to self- quarantine and present for testing if becomes symptomatic ^

Tested - follow-up required

Refer for direct admission

Refer to emergency department.

Verbal consent for Agreement to assign benefit to Dr ^ as full payment for this service.

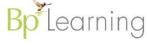

## Pathology – Set Up Favourites

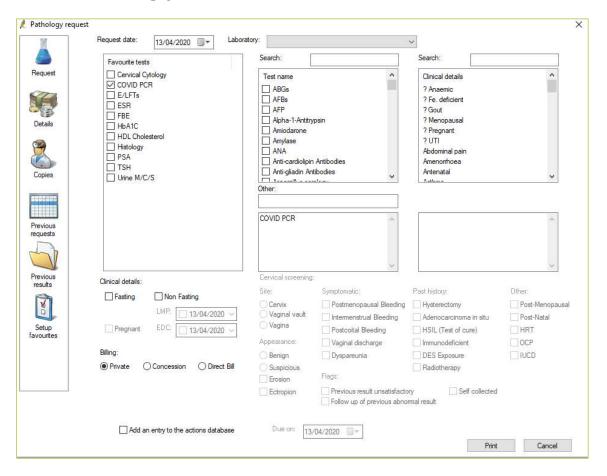

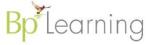

#### **Patient Education**

- Keep well
- Exercise
- Dietary Information
- Email fact sheets
- COVID-19 Folder

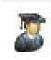

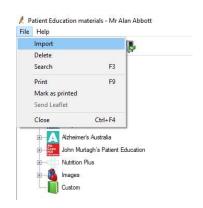

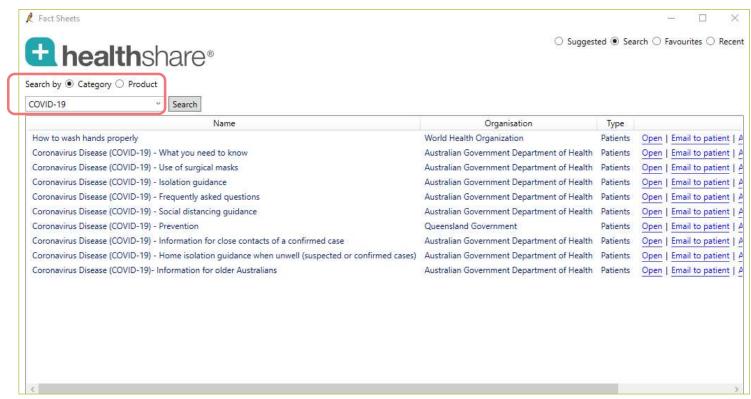

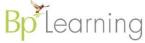

#### Workflow – what to consider

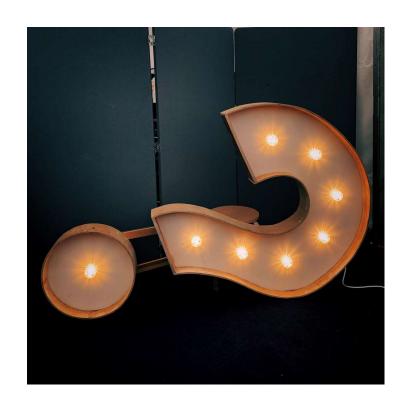

- Who will need to undertake each task? resourcing
- What will the workflow look like and how will it be documented?
- When will it come into effect?
- How to train staff on the new workflow while maintaining social distancing rules
- How to keep up with constant changes (MBS Item nos, rules, increased infection rates)

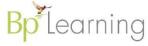

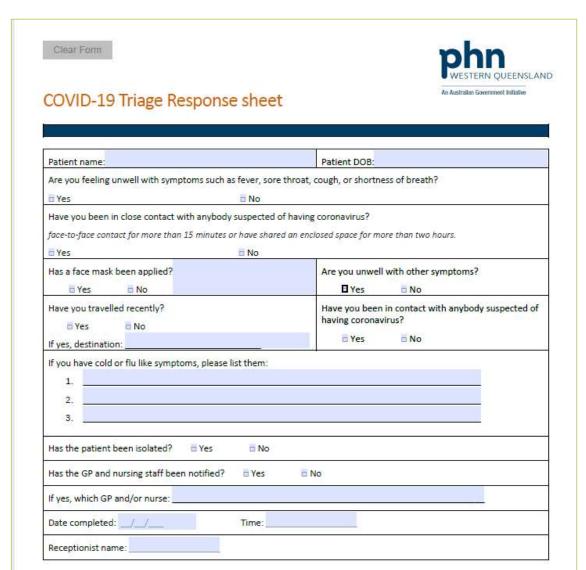

WQPHN

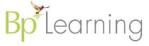

### Sample Workflows

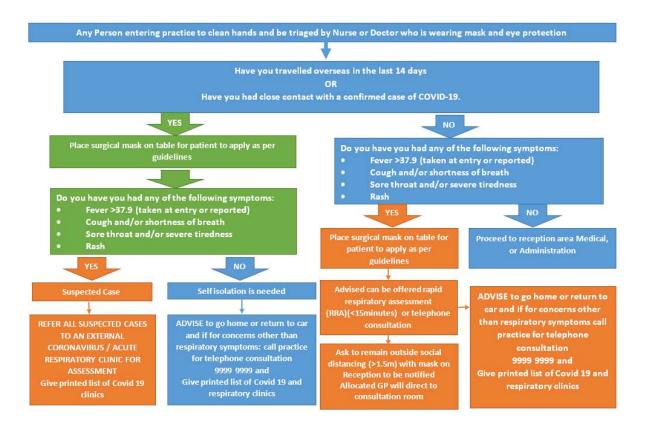

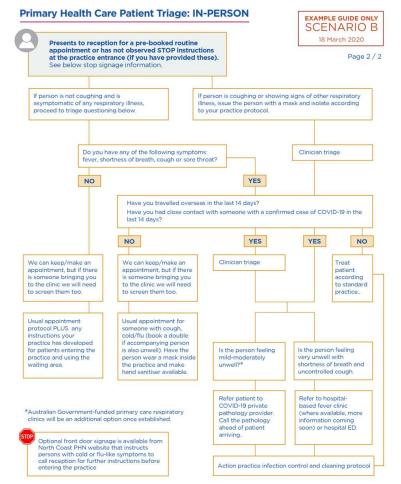

Access more sample workflows and flowcharts

**NCPHN** 

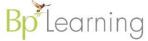

#### **LEARNING OBJECTIVE 5:**

Identify and care for patients' post-diagnosis

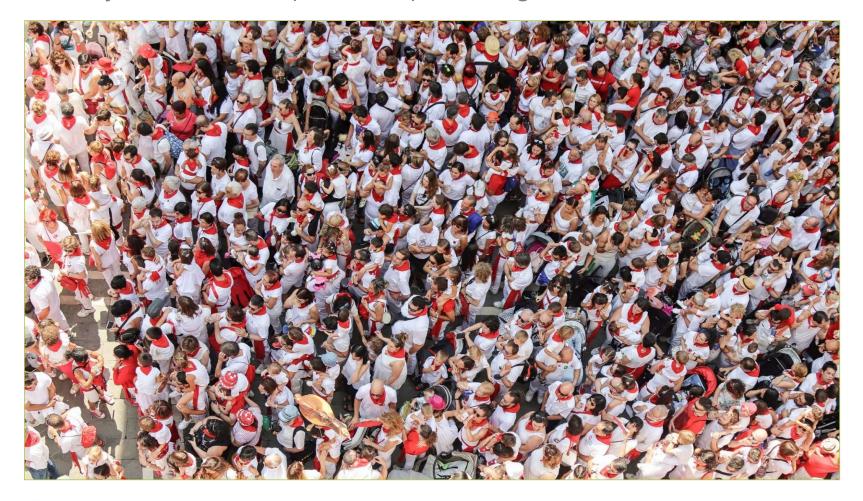

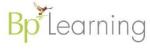

### Identify and care for patients

- Use clinical coding to ensure patients diagnosed with COVID-19 are able to be identified in Bp Premier.
- Document visit type
- Add a reminder to make contact with patients in this group
- Auto-fills to improve documentation
- Use actions to generate a list
- Offer a telehealth consult to diagnosed patients to ensure we are checking on them

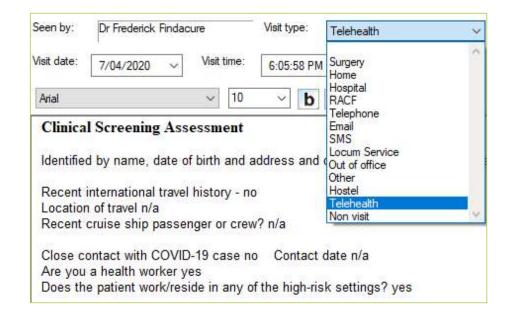

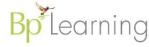

#### **Telehealth**

- Ensure patients are cared for and know what to do if quarantined and symptoms worsen
- Develop a phone script / checklist to ensure needs are being met:
  - Do patients have enough medication?
  - Are regular blood tests due?
  - Are they able to buy groceries?
  - Do they have anyone to care for them?
- Continue with GP Management Plans

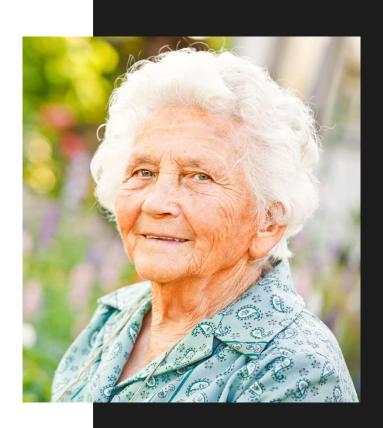

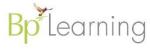

### Searching on item numbers

How many patients presented at our practice?

- 1. For COVID-19 related matters?
- 2. For telehealth consultations?

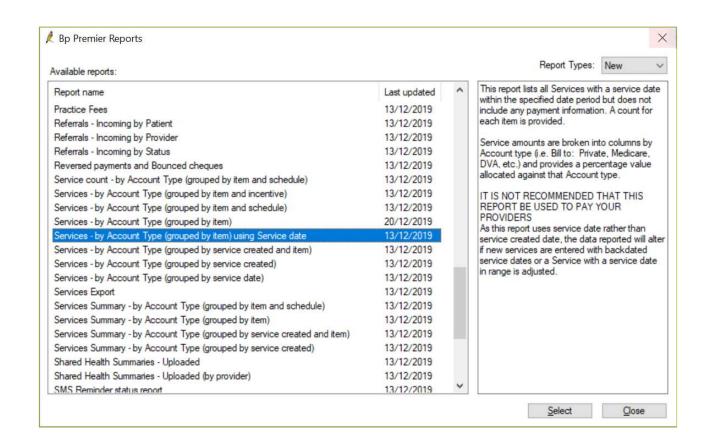

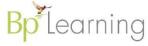

| Key po                                  | ints for discussion at team meeting:                                                                                                    |  |  |  |  |
|-----------------------------------------|----------------------------------------------------------------------------------------------------|--|--|--|--|
| •                                       |                                                                                                    |  |  |  |  |
|                                         |                                                                                                    |  |  |  |  |
| •                                       |                                                                                                    |  |  |  |  |
|                                         |                                                                                                    |  |  |  |  |
|                                         |                                                                                                    |  |  |  |  |
|                                         |                                                                                                    |  |  |  |  |
| 2.                                      | Daily Team Meeting:                                                                                                    |  |  |  |  |
| Attend                                  | , ,                                                                                                    |  |  |  |  |
|                                         |                                                                                                    |  |  |  |  |
|                                         |                                                                                                    |  |  |  |  |
| Action                                  | s from yesterday's meeting: Key Points                                                                                                    |  |  |  |  |
|                                         |                                                                                                    |  |  |  |  |
|                                         |                                                                                                    |  |  |  |  |
| What's                                  | changed since yesterday:                                                                                                    |  |  |  |  |
|                                         |                                                                                                    |  |  |  |  |
| 200000000000000000000000000000000000000 |                                                                                                    |  |  |  |  |
| What's                                  | on today:                                                                                                    |  |  |  |  |
|                                         |                                                                                                    |  |  |  |  |
| 100<br>100                              |                                                                                                    |  |  |  |  |
| issues,                                 | concerns, or WHS risks raised:                                                                                                    |  |  |  |  |
|                                         |                                                                                                    |  |  |  |  |
| Improv                                  | vement suggestions (CQI):                                                                                                    |  |  |  |  |
| improv                                  | ement suggestions (CQI).                                                                                                    |  |  |  |  |
|                                         |                                                                                                    |  |  |  |  |
|                                         |                                                                                                    |  |  |  |  |
| 3.                                      | Update whiteboards, notice boards, and communication books with any new information                                                                                                    |  |  |  |  |
|                                         | Ensure all PPE stocks are replenished, including hand sanitiser and soap dispensers                                                                                                    |  |  |  |  |
|                                         | Review appointment book to ensure all telehealth bookings include all necessary details                                                                                                    |  |  |  |  |
|                                         | Wipe down the waiting room chairs and reception surfaces with disinfectant wipes at lunch                                                                                                    |  |  |  |  |
|                                         | time and any other time as required following infection control standards                                                                                                    |  |  |  |  |
| 7.                                      | Check pathology and PPE stocks and reorder as necessary                                                                                                    |  |  |  |  |
|                                         | Check in with staff members on their mental health and wellbeing                                                                                                    |  |  |  |  |
|                                         | Are you OK? If not, to follow up                                                                                                    |  |  |  |  |
|                                         | Are you using the appropriate infection control techniques and staff PPE?                                                                                                    |  |  |  |  |
|                                         | Are there any practice issues or concerns? If yes, to follow up                                                                                                    |  |  |  |  |
| 9.                                      | Today's good news story:                                                                                                    |  |  |  |  |
|                                         | AND THE RESIDENCE OF THE SECOND CONTROL OF THE SECOND CONTROL OF THE SECOND CONTROL OF THE SECOND CONTROL OF THE SECOND CONTROL OF THE SECOND CONTROL OF THE SECOND CONTROL OF THE SECOND CONTROL OF THE SECOND CONTROL OF T |  |  |  |  |
|                                         |                                                                                                    |  |  |  |  |
| 10                                      | Provide feedback to your PHN coordinator on any good news stories, issues, or concerns                                                                                                    |  |  |  |  |
|                                         |                                                                                                    |  |  |  |  |

<u>WQPHN</u>

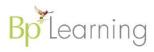

### Summary

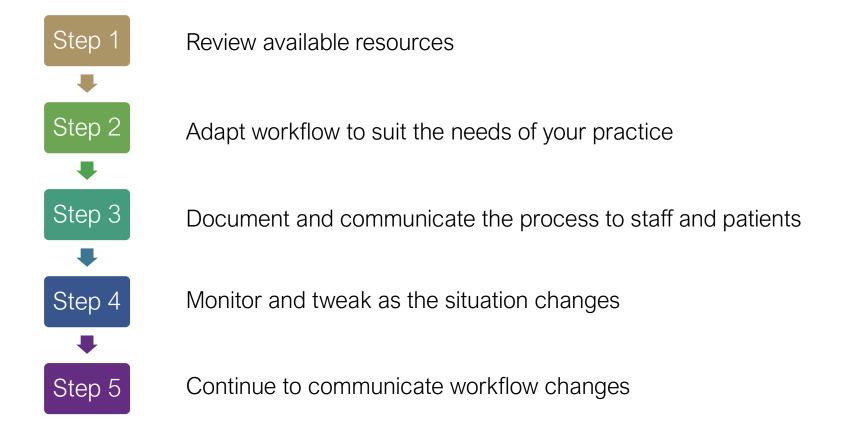

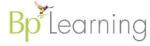

### Download Resources or ask a Question

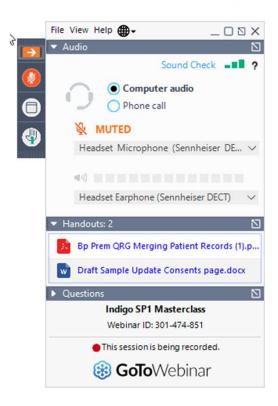

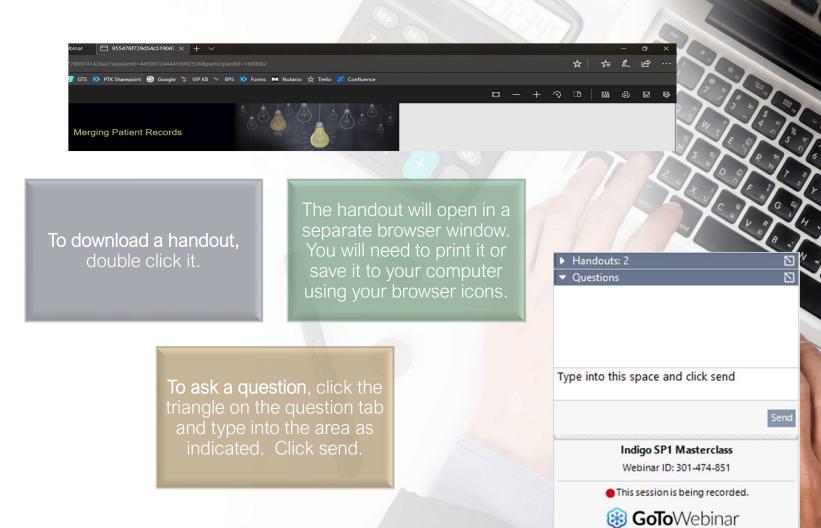

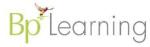

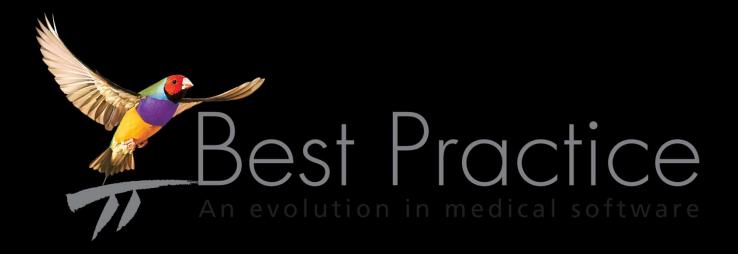